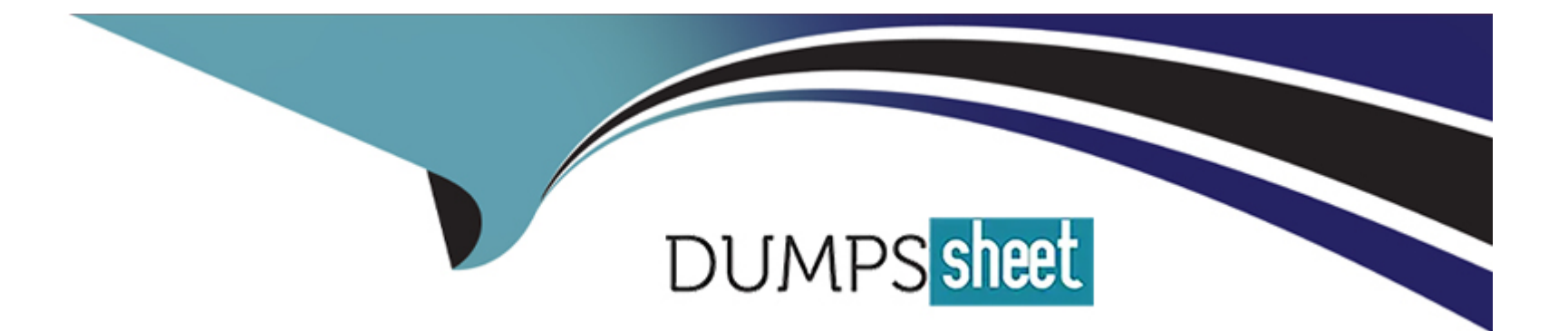

# **Free Questions for C\_TPLM22\_67 by dumpssheet**

# **Shared by Raymond on 06-06-2022**

**For More Free Questions and Preparation Resources**

**Check the Links on Last Page**

#### **Question Type: MultipleChoice**

You can maintain the following objects in the Project Builder. (4)

### **Options:**

**A-** Work Breakdown Structure

- **B-** Internal Order
- **C-** Maintenance Order
- **D-** Milestone
- **E-** Project definition
- **F-** Network

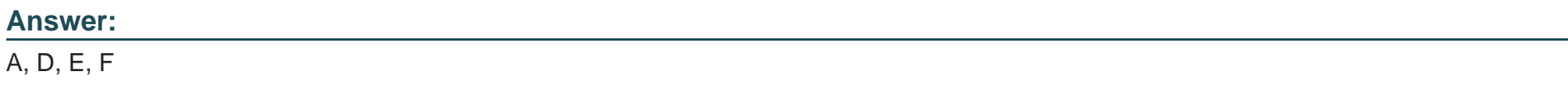

### **Question 2**

How can you update the degree of processing for an activity?

### **Options:**

- **A-** By charging the activity
- **B-** By confirming the activity
- **C-** By using results analysis
- **D-** By scheduling the activity

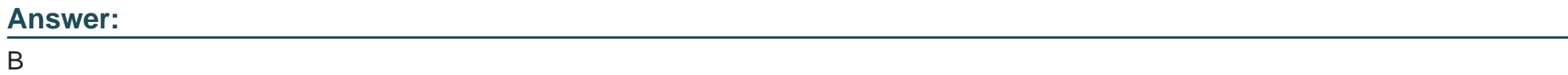

# **Question 3**

**Question Type: MultipleChoice**

Which of the following statements concerning ProMan are correct? (5)

#### **Options:**

**A-** To use ProMan, you must have defined the corresponding profiles in Customizing

**B-** In ProMan, you can also analyze purchase orders that have been manually account-assigned to a WBS element

**C-** You can define user-specific layouts for the overviews in ProMan

**D-** In ProMan, you can also post goods receipts and goods issues among other things.

**E-** In the Customizing profile for ProMan, you can specify which exceptions are displayed, which orders and documents are read and which views are displayed

**F-** In ProMan, you cannot only analyze data from the Project System but also data from Materials Management, Purchasing and **Production** 

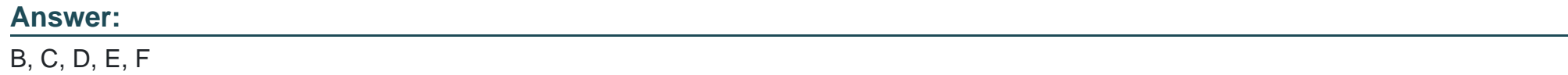

# **Question 4**

### **Question Type: MultipleChoice**

A costumer uses cross-company-code projects with a top billing element and an additional billing element underneath for each company code. Although the internal billing between the lower-level WBS elements has been performed

correctly, the results analysis summarizes all values to the highest billing elements.

How can we split the results to the different company codes? \*

### **Options:**

- **A-** Split the project into different projects according to each company code
- **B** Settle the WBS elements to the highest billing element before you do the results analysis
- **C-** Adjust the customizing of the valuation method in the expert mode of the periodic results analysis accordingly
- **D-** Change the project structure so that it corresponds better to the company's organizational structure

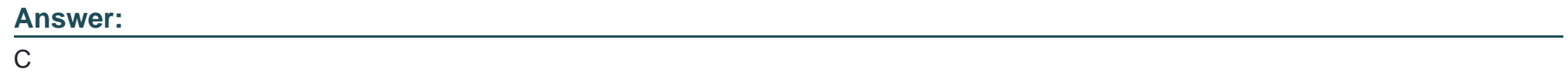

# **Question 5**

**Question Type: MultipleChoice**

Where can you define that a network is a "header-account assigned" or "activity-account assigned"?

### **Options:**

- **A-** Network profile
- **B-** Parameters for the network type
- **C-** Project profile
- **D-** Network type

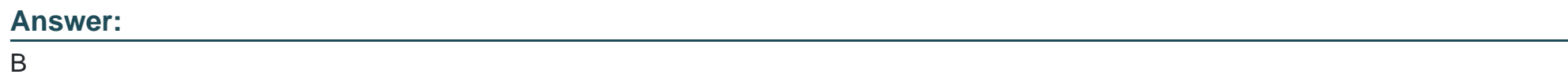

# **Question 6**

**Question Type: MultipleChoice**

When you create service activity in your network, what data can be entered? (3)

### **Options:**

**A-** Vendor

- **B-** Service Specifications
- **C-** Service purchase order number
- **D-** Overall Limit (maximum value of all unplanned services)
- **E-** Material Master within Service Specification

#### **Answer:**

A, B, D

# **Question 7**

**Question Type: MultipleChoice**

Your customer uses Progress Tracking for network components and maintains dates of events manually. They need to implement scheduling of events. What is the prerequisite for scheduling of events? \*

### **Options:**

**A-** Priority of Events must be set

**B-** Event Scenarios must be defined

- **C-** Scheduling Paramaters for Material Scheduling must be set
- **D-** Events must be released manually

#### **Answer:**

B

# **Question 8**

#### **Question Type: MultipleChoice**

Which of the following types of reports are avaialable for financial reporting? (2)

### **Options:**

- **A-** Profitability Analysis reports
- **B-** Cost element reports
- **C-** Profit Center Accounting reports
- **D-** Hierarchy repost

**Question Type: MultipleChoice**

Which type of billing is generally used in plant engineering and construction projects?

Please choose the correct answer.

Response:

### **Options:**

**A-** Periodic billing

**B-** Project billing

**C-** Milestone billing

**D-** Fixed billing

### **Answer:**

### **Question Type: MultipleChoice**

Items procured through which of the following methods are not assigned to a stock segment and do not pass through a warehouse?

Please choose the correct answer.

Response:

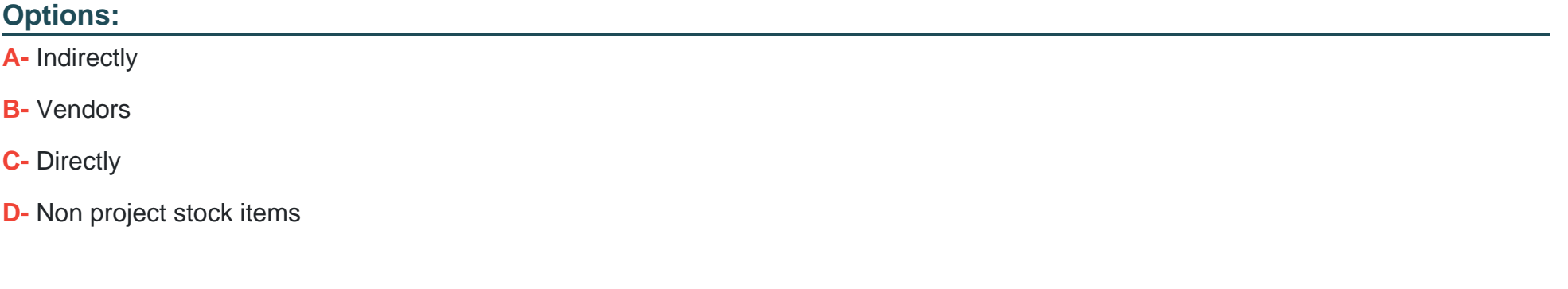

#### **Answer:**

C

#### **Question Type: MultipleChoice**

If the available user-definable fields do not satisfy your requirement, you have an option to develop additional fields for which of the following.

There are 2 correct answers to this question.

Response:

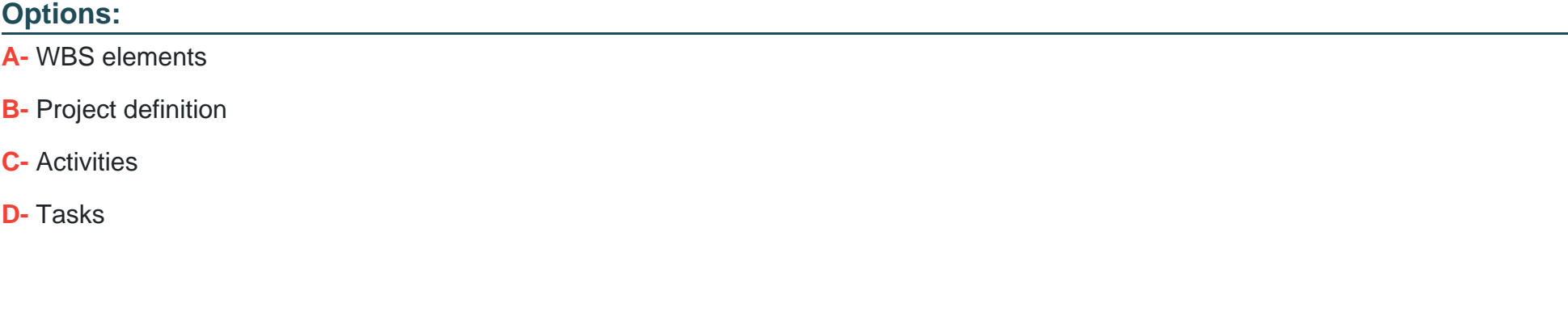

**Answer:**  A, B

#### **Question Type: MultipleChoice**

Which of the following can promptly identify commitments for a project that are too high and trigger various actions in response?

Please choose the correct answer.

Response:

# **Options: A-** Budget plan **B-** Availability control **C-** Time horizon **D-** Tolerance limit

#### **Answer:**

To Get Premium Files for C\_TPLM22\_67 Visit

[https://www.p2pexams.com/products/c\\_tplm22\\_6](https://www.p2pexams.com/products/C_TPLM22_67)7

For More Free Questions Visit [https://www.p2pexams.com/sap/pdf/c-tplm22-6](https://www.p2pexams.com/sap/pdf/c-tplm22-67)7